**OBJECTIFS** : L'objectif de ce TP est de créer le code d'une classe Liste qui permet d'instancier des objets de type *listes chainées*.

**DOCUMENT A RENDRE** : Ce travail est évalué. Le code python réalisé sera rendu sur le site *nsibranly.fr* en utilisant le code : **listes** .

1. Démarrage :

Le code de départ est le suivant. On y définit 2 classes avec leur constructeur.

Dans la partie programme principal, on crée un objet liste de la classe *Liste()*. Cet objet est nommé ℓ .

On crée *manuellement* 4 objets de la classe *Cellule()* et on crée également *manuellement* un *chainage* entre ces 4 objets.

On a ainsi créé une liste chainée qui comprend les valeurs 36 , 15 , 0 et 5 .

```
class Cellule :
    def \; init \; (self, val = None):
        set f. val = valself.suivant = Noneclass Liste :
    def init (self) :
        self. \texttt{tete} = \texttt{None}# Programme principal
# création manuelle de la liste l = [36, 15, 0, 5]l = Liste()c1 = Cellule(36)
l.tete = c1c2 = Cellule(15)
c1. suivant = c2c3 = Cellule(0)
c2.suivant = c3c4 = Cellule(5)
c3.suivant = c4
```
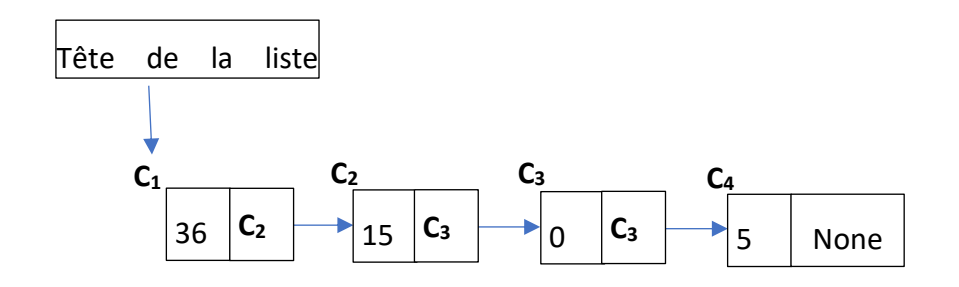

## 2. Travail à faire :

On vous demande de créer, dans l'ordre, les méthodes suivantes de la classe Liste :

- *taille\_liste()* qui renvoie le nombre d'éléments de la liste chainée
- *affichage()* qui écrit dans le shell la valeur des éléments de la liste chainée
- recherche nb fois valeur(valeur) qui renvoie le nombre d'éléments de la liste chainée pour lesquels la valeur est égale à celle mise en argument

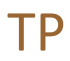

- *inserer\_en\_tete(valeur)* qui insère en tête de la liste chainée, la valeur mise en argument
- *inserer\_en\_queue(valeur)* qui insère en queue de la liste chainée, la valeur mise en argument
- *inserer\_position(position,valeur)* qui insère la valeur mise en argument à la position donnée en argument

Ainsi avec le programme principal suivant :

```
# Programme principal
# création manuelle de la liste l = [36,15,0,5]
l = Liste()c1 = Cellule(36)
1.tete = c1c2 = Cellule(15)
c1.suivant = c2c3 = Cellule(0)
c2. suivant = c3c4 = Cellule(5)
c3. suivant = c4# tests des méthodes
print(f"Cette liste compte {l.taille liste()} éléments")
l.affichage()
print(f"La valeur 5 a été trouvée {l. recherche nb fois valeur(5)} fois")
print(f"La valeur 7 a été trouvée {l. recherche nb fois valeur(7)} fois")
l.inserer en tete(45)
l.affichage()l.inserer en queue(47)
l.affichage()l.inserer_position(3,36)
l.affichage()
               |>>> (executing file "liste_chainees_cours.py")
```
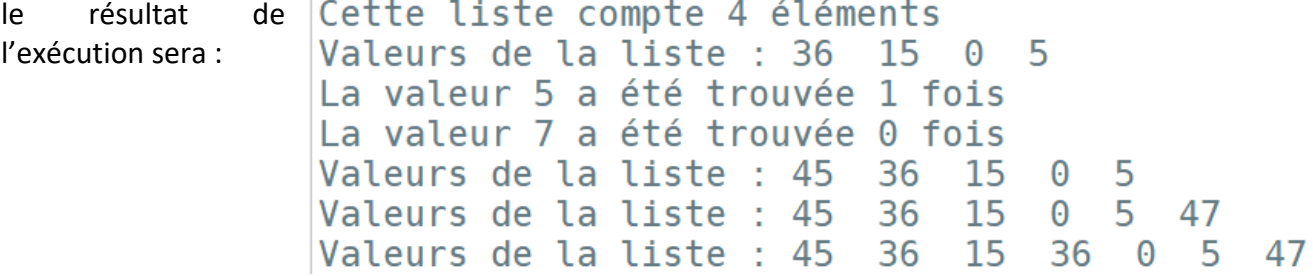

**Note importante** : Ecrire le script de chaque méthode, l'une après l'autre. Effectuer toujours de multiples tests, ne pas hésiter à écrire avec des print() le contenu des variables dans le shell et à raisonner sur le papier avec un crayon.